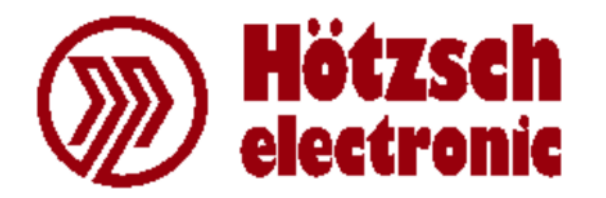

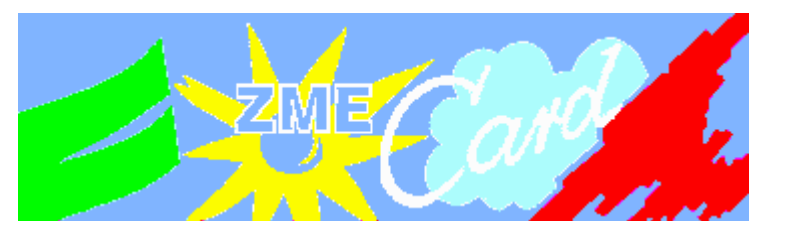

# **ZMECard - Änderungsinfos**

## **Version 5.18**

#### **Korrigierte Fehler:**

- Wochen/-Schichtplaner im Modus Monat: Nach dem Ändern des Jahres wurde der Inhalt des Feldes Monat wieder als Woche interpretiert (mit möglichen Werten von 1 bis 52 bzw. 53) und daraus resultierendem, ungültigem Datum wie z.B. 01.52.2016.
- Wochen/-Schichtplaner im Modus Woche: Beim Wechseln des Jahres durch Blättern vor KW 1 bzw. hinter KW 52/53 wurde die angezeigte Jahreszahl nicht aktualisiert, so daß die angezeigten Daten nicht mehr zur Jahreszahl gepaßt haben (beim Blättern von KW 1 auf KW 52 blieb also die Jahreszahl unverändert, es wurden aber die Daten aus dem Vorjahr angezeigt).
- Wochen/-Schichtplaner: Beim Blättern des Jahres von KW 53 aus wurde stets zu KW 53 des neuen Jahres gewechselt, auch wenn diese gar nicht existiert (z.B. KW 53/2015 -> KW 53/2016).
- Planungsrhythmus wiederholen: Zur Überprüfung der eingestellten Bereiche wird jetzt das im Wochen/-Schichtplaner eingestellte Jahr verwendet, nicht immer das aktuelle.
- Planungsrhythmus wiederholen: Für Von und Bis kann keine KW 53 mehr eingstellt werden, wenn diese im entsprechenden Jahr nicht exisitiert.
- Der Planungsrhythmus kann nicht mehr für Zielbereiche vor dem letzten Buchungsabschluß wiederholt werden.
- ODBC-Fehler beim manuellen Editieren an Tagen mit mehreren Buchungen, aber ohne Gehen behoben.

#### **Verbesserungen:**

- Die Übernahme der Änderungen beim Schließen des Wochen/-Schichtplaners wurde drastisch beschleunigt.
- Der Wochen/-Schichtplaner wird nun während der Übernahme der Änderungen gesperrt.
- Das Öffnen des Wochen/-Schichplaners wurde beschleunigt.
- Der Wochen/-Schichtplaner kann nun auch für mehr als ein Jahr in die Vergangenheit aufgerufen werden.
- Wochen/-Schichtplaner im Modus Monat: Beim Blättern vor Monat 1 bzw. hinter Monat 12 wird das Jahr entsprechend gewechselt.
- Planungsrhythmus wiederholen: Das zum Beginn des Referenzzeitraums gehörige Jahr wird mit angezeigt.
- Installer für die Nettolohn-Schittstellen auf NSIS 2.51 aktualisiert.

## **Version 5.17**

### **Korrigierte Fehler:**

• Zulagen-Stammdaten: Das Fenster ließ sich auch durch Abbrechen nicht schließen, wenn beide Zuschläge auf 0% standen.

#### **Verbesserungen:**

- Deutsche Übersetzungen überarbeitet und vereinheitlicht.
- Installer: Update auf NSIS 2.51.

#### **Neu:**

• Die Saldenanzeige am Terminal kann nun neben Differenz zum Soll (wie bisher) wahlweise auch die Geleisteten Arbeitsstunden anzeigen.

## **Version 5.16**

### **Korrigierte Fehler:**

- Buchungsabschluß blieb beim Aktualsieren der Durchschnittswerte hängen.
- Terminalfunktion FKT00010.S12 für den tastaturlosen Betrieb von PZE-M-Terminals hat Buchungen mit ungültigem Status erzeugt und wurde entfernt.

#### **Verbesserungen:**

• Installer: Update auf NSIS 2.50.

### **Neu:**

- Raucherpausen.
- Terminalfunktionen FKT90000. S12 und FKT90001. S12 für den tastaturlosen Betrieb von PZE-M-Terminals.

## **Version 5.15**

### **Korrigierte Fehler:**

- Beim Verlassen der Einstellungen zur Zeitauswertung wurde der Bereich Datum bei JAZ nicht korrrekt gesetzt. Dadurch waren auch bei JAZ Zeitauswertungen möglich, die nicht am Jahresanfang begannen.
- Wurde eine arbeitszeitabhängige Pause ("Pause 7") manuell gebucht, so wurde immer der komplette Abzug der jeweiligen Stufe abgezogen,nicht nur der der Arbeitszeit entsprechende Anteil.
- Derselbe Fehler trat auf, wenn an Tagen mit Pause 7 manuell editiert wurde.

### **Verbesserungen:**

Das Fenster Saldo Editieren kann jetzt nicht mehr verlassen werden, ohne es zu schließen, weil bei geöffnetem Fenster Deadlocks auftraten, wenn dieselben Daten in einem anderen Fenster editiert wurden.

- Diverse Fehlermeldungen ("Datum liegt vor dem letzten Buchungsabschluß" usw.) sind jetzt modal, so daß sie nicht mehr hinter andere Fenster rutschen können.
- Beim Verlassen der Einstellungen wird die Zeitauswertung nur dann neu berechnet, wenn Ok gedrückt wurde, nicht bei Abbrechen.
- Die Fenster mit den Fortschittsbalken enthalten jetzt kein Systemmenü und keinen Schließen-Knopf (X) mehr.
- Unterstützte Windows-Versionen in der Aboutbox aktualisiert.

#### **Neu:**

Ausgabe der Sollzeit bei JAZ wahlweise für das ganze Jahr oder anteilig für den Abrechnungszeitraum.

## **Version 5.14**

### **Korrigierte Fehler:**

- Fenster Terminalbuchungen hat blockiert, wenn zweimal in Folge derselbe Tag editiert wurde (nur Mehrplatzversion mit Sybase 9).
- Das Stornieren von Buchungsabschlüssen auch dann sperren, wenn mehr als eine Änderung z.B. am Personalstamm vorgenommen wurde.
- Beim Buchungsabschluß wurden Überstundenkonten mit mehr als 999.99 Stunden auf 0 gesetzt.
- Alte Daten löschen war nicht möglich, wenn Buchungsabschlüsse mit Gleitzeit-, Überstunden- oder Kappungskonten >= 1000h vorhanden sind.
- Automatisches Update der Archiv-Datenbank hat nicht funktioniert, weil das Verzeichnis asciiarv nicht korrekt angelegt wurde.
- Alte Daten löschen: Pfade zu den Verzeichnissen archiv und asciiarv korrigiert.
- Alte Daten löschen: Datenbank-Update nicht abbrechen, wenn für die neue Datenbank keine Log-Datei vorhanden ist.
- Programm-Abbruch beim Verschieben der Daten ins Archiv mit Sybase 9 behoben.
- Probleme bei Verwendung zu langer Pfadnamen beseitigt.
- Zugriffsrechte auf die Registry für Benutzer ohne Admin-Rechte korrigiert.

#### **Verbesserungen:**

**• ImExport.exe zeigt an, ob sie sich im Einplatz- oder Mehrplatz-Modus befindet und sperrt** den Button Datenbank updaten, wenn eine Mehrplatzversion erkannt wird.

#### **Neu:**

• Installer für den Datenbank-Server der Mehrplatz-Version (installiert Server-Engine, Datenbank-Dateien und ImExport.exe).

## **Version 5.13**

### **Korrigierte Fehler:**

• In der Mehrplatzversion mit Sybase 9 konnten arbeitszeitabhängige Pausen (Pause 7)

nach Änderungen nicht gespeichert werden.

- Bei INSU wurden keine bzw. falsche Saldenwerte in die VF-Dateien geschrieben.
- Bei fehlerhafter Wechselschicht (keine AZ-Modelle zugeordnet) wurde bei der Saldoanzeige am Terminal der Saldo eines falschen Mitarbeiters angezeigt (angezeigter Saldo paßt nicht zur Kartennummer).
- Bei negativen Werten < -100h und Ausgabe im Format hh:mm wurde die Datei VF2.dat nicht korrekt erzeugt.
- Anzeige negativer Stunden im Format hh:mm teilweise nicht korrekt (-1:-23h statt -1:23h).

## **Version 5.12**

### **Korrigierte Fehler:**

• Im Fenster Benutzerrechte wurden nicht alle Mitarbeiter angezeigt, wenn Rechte für mehr als einen Datenbankbenutzer angelegt wurden (pro Mitarbeiter konnte nur einem einzelnen Benutzer Rechte eingeräumt werden).

### **Verbesserungen:**

- Zutrittskontrolle: Anzahl der erlaubten Zeilen für die VF9.dat in Terminalfunktion 620 und 621 auf 250 erhöht.
- Zutrittskontrolle: Datei VF8.dat auch bei Verwendung von Terminalfunktion 621 automatisch erzeugen.

### **Neu:**

- Zutrittskontrolle
- Benutzerrechte-Verwaltung

## **Version 5.04**

### **Korrigierte Fehler:**

Pausen und Zulagen: Fehler beim Speichern der Stammdaten behoben.

## **Version 5.03**

### **Korrigierte Fehler:**

Fehler beim Mindestabzug für arbeitszeitabhängige Pausen (Pause 7) behoben.

## **Version 5.00**

## **Dies ist die erste Version von ZMECard, die auf Windows 7 und neuer lauffähig ist und sich auch auf 64-Bit Systemen installieren läßt.**

### **Verbesserungen:**

Diverse Anpassungen für Windows 7.

#### **Neu:**

- Umstieg auf Datenbank Sybase 9.
- Neuer Installer.

### **Version 4.50**

#### **Neu:**

- Zeitzulagen, die prozentual auf das Gleitzeit- bzw. Überstundenkonto geschrieben werden.
- Kurzarbeit

### **Version 4.44**

#### **Neu:**

Unterstützung für das Terminal BDE-S.

### **Version 4.43**

#### **Neu:**

Unterstützung für das Terminal PZE-M.

### **Version 4.40**

#### **Verbesserungen:**

- Jahresplaner kann über mehrere Monate hinweg gescrollt werden.
- Tagesindex kann editiert werden, damit bei datumsübergreifenden Buchungen leichter korrigiert werden kann.

#### **Neu:**

- Unterstützung für das Terminal PZE-S.
- Anwesenheits-Monitor kann ausgegeben und an weiteren Bildschirmen angezeigt werden.

### **Version 4.36**

- Pause 7: Unter bestimmten Voraussetzungen wurde der gültige Zeitraum nicht richtig gesetzt und in der Folge die Pause zu lang berechnet.
- Pause neu anlegen oder ändern: Felder löschen.
- Öffnen des User-Guide ohne Benutzerrechte führte zum Absturz.
- Jahresplaner: bei Kennbuchstaben einfügen per Mausklick fehlte die Prüfung auf den letzten Buchungsabschluß.
- Personalstamm: Beim Anlegen oder Löschen von Mitarbeitern wird nun der eingestellte Bereich Mitarbeiter aktualisiert.

## **Version 4.32**

### **Korrigierte Fehler:**

Fehler bei der Berechnung von arbeitszeitabhängigen Pausen (Pause 7) bei mehreren kurzen Abschnitten behoben.

## **Version 4.31**

### **Korrigierte Fehler:**

Terminals. Fehler in den Hinweistexten zur Funktionsauswahl beseitigt.

## **Version 4.30**

### **Korrigierte Fehler:**

- Tagesbuchungen: Ausgabe einer Fehlermeldung bei doppeltem Kommen / Gehen.
- INSU: Fehlermeldung Kein Wert für Durchschnittsermittlung gesetzt beseitigt.
- Jahresplaner: Fehler in der gedruckten Ausgabe bei editierten Kennbuchstaben behoben.
- Aufruf mit Parameter  $-D$  und  $-\nu$  hat nicht funktioniert.
- INSU mit BDE: Stammkostenstelle und Lohngruppe werden angezeigt.
- Terminalbuchungen: Editierfenster wurde bei kurzem Datumsformat falsch angezeigt.
- Fehler bei Software-Terminal und Anwesenheitsmonitor korrigiert.

### **Verbesserungen:**

- Pausen: Mindestabzug wird nicht auf jede Pausenbuchung angerechnet, sondern auf die Summe der Pausenbuchungen im gültigen Zeitraum.
- Terminalbuchungen: Hinweis auf Editierfenster per Doppelklick.
- Terminalbuchungen: Nach Editieren der Wertung wird sofort gespeichert und berechnet.
- Verbesserte Prüfung der Parameter beim Programmaufruf.

## **Version 4.20**

- Stammkostenstelle unter Mitarbeiter Detail: Wird ohne Kostenstellen-Stamm gearbeitet, erscheint nur noch eine Textbox zur manuellen Eingabe der Stammkostenstelle.
- Alte Daten Löschen: Pfad zur Datenbank aus der Registry unter HKEY\_LOCAL\_USER lesen.
- Nach Eingabe eines Buchungsabschlußdatums wurden bei Drücken der Enter-Taste eventuelle Eingabefehler nicht abgefangen.
- Buchungsprotokoll: Aufruf von Terminalbuchungen durch Anklicken des Fehlers im Buchungsprotokoll führte beim zweiten Mal zum Programmabsturz.

- Bei Fehlern während der Datenübertragung wird ein Hinweis auf die Datei zmecard.err angezeigt, diese kann auch zur Ansicht geöffnet werden.
- Optimierungen an Saldenberechnung und Durchschnittsermittlung zur Verbesserung der Verarbeitungsgeschwindigkeit.

#### **Neu:**

- Bedienerführung
- Tagesbuchungen ("Chefliste")
- Arbeitszeitabhängige Pausen (Pause 7) jetzt mit 3 Zeitintervallen.
- Ein-/Austrittsdatum im Personalstamm.
- Bei Änderung von Datum / Uhrzeit einer Buchung erscheint ein neues Fenster zur Erleichterung des Editiererns.
- Druck-Einstellungen werden in der Registry gespeichert.
- Stellenzahl für Gleitzeitkonto, Kappungskonto und Überstundenkonto erhöht, so daß Werte >= 1000h gespeichert werden können.

## **Version 4.10**

### **Korrigierte Fehler:**

Zulagen: Feiertage werden mehrfach genannt, auch mit unterschiedlichen Schreibweisen.

## **Version 4.01**

### **Korrigierte Fehler:**

- Zugriff auf die Registry für Benutzer ohne Admin-Rechte an mehreren Stellen auf Nur-Lesen gesetzt.
- Beim Wechsel von Gleitzeit- auf Jahresarbeitszeitmodell wurde nur bei Buchungsabschluß zum 31.12. automatisch abgebrochen, wenn man versuchte, das Arbeitszeitmodell im Personalstamm zu wechseln.
- Mehrere Fehler im Zusammenhang mit der Mandantenfähigkeit behoben.
- Nachkalkulation: Auswertung wurde im Vollbildmodus nicht geladen.

## **Version 4.00**

- Listengenerator: Fehler beim Löschen der Zwischenablage korrigiert.
- Falsche Texte in der Fußleiste des Hauptfensters korrigiert. Entstanden bei Einfügen von Wochen-/Schichtplaner und Zugangskontrolle.
- Terminal einfügen/löschen: Es wurden nicht immer alle Einträge synchron eingetragen/gelöscht in Datenbank und Registry.
- Mitarbeiter-Detail: Verfälschung des Geburtsdatums bei Drüberfahren mit dem Fokus korrigiert.
- Formatfehler unter Konfiguration -> Uhrzeit Saldenberechnung korrigiert.
- FormTerminalbuchungen: Combo-Box mit Status war nicht übersetzt worden.
- Jahresplaner, Monatsjournal, Jahresjournal: Fehler bei editierbaren Kennbuchstaben beseitigt: Original-Kennbuchstabe wurde wie editierter Kennbuchstabe angezeigt.

- Benutzung von mehr als 10 COM-Schnittstellen möglich.
- Anwesenheitsmonitor: Terminals via Modem werden automatisch ausgeschlossen und müssen nicht mehr inaktiv geschaltet werden.
- Zugangskontrolle: Trennzeichen und Pfad werden in die Registry geschrieben.
- Beim Öffnen des Jahresplaners steht der Cursor auf der Listbox mit Kennbuchstaben.
- Es gibt eine Grundeinstellung für Farben im Jahresplaner.
- Datenbank wird per System-DSN angebunden, nicht mehr per Benutzer-DSN. Damit kann unter Administrator installiert werden.
- Schnittstellen für Lohnprogramme werden in Listbox angezeigt, nicht mehr wie bisher über Optionbuttons ausgewählt, somit können auch bei einer bestehenden Version neue Schnittstellen verwendet werden.

### **Neu:**

- P7F Start
- Größe des Cache-Speichers für die Datenbank kann per Konfiguration eingetragen werden.

## **Version 3.60**

### **Neu:**

• Individuelle tägliche Kappung von Überstunden wurde als kundenspezifisches Modul integriert.

## **Version 3.50**

## **Korrigierte Fehler:**

- Fehler beim Eintragen arbeitszeitabhängier Pausen wurde beseitigt.
- Fehler beim Schließen der Datei GESAMT.T01 beseitigt, der auftrat, wenn GESAMT.ZMO nicht geöffnet werden konnte.
- Auftragsfortschreibung funktionierte nicht ohne DBA-Rechte.

## **Neu:**

- Frei definierbare Feiertage.
- Editierbare Kennbuchstaben.
- Zulagen: Automatische Verrechnung ist jetzt abschaltbar.

## **Version 3.40**

#### **Korrigierte Fehler:**

- Saldo editieren: Unter Lesen kann auch nur noch gelesen werden.
- Statistik: Kennbuchstaben G und Gt wurden nicht richtig ausgewiesen.
- Tagesbericht, Summenliste: Aktualisierungsproblem nach Bereiche beseitigt.
- Mitarbeiter Detail: Fehler beim Speichern im Fehlerfalle beseitigt.
- Das Stornieren des Buchungsabschlusses wird jetzt unter allen notwendigen Voraussetzungen gesperrt. Bisher konnte z.B. auch storniert werden, wenn ein neuer Mitarbeiter angelegt wurde, was zu Fehlern führte.
- Falsche Fehlermeldung beim Versuch, einen gelöschten Auftrag wieder anzulegen wurde geändert.
- Auftragsfortschreibung hatte in Ver. 3.31 bei manueller Änderung nicht funktioniert.
- Formatfehler im Monatsjournal Format 2 bei Pausen korrigiert.
- Bei Schreibschutz auf BRL4\GESAMT.T01 konnte Datenverlust eintreten, jetzt werden die Daten in eine Pufferdatei geschrieben.
- Statistik, Soll-/Istvergleich: Aktualisierungsproblem nach Rückkehr aus Bereiche beseitigt.

#### **Verbesserungen:**

- Im Buchungsprotokoll werden unter Fehlzeiten auch XSa und XSo aufgelistet.
- Tagesbericht, Summenliste wird jetzt nach Namen sortiert.
- Beim Drucken des Personalstamms wird jetzt die Sortierung berücksichtigt.
- Zulagen werden nicht mehr ausgegeben, wenn Zulage nur per Demofreischaltung angelegt wurde.
- Auftragsliste: Auftragsnummer wird markiert, wenn man weiter rechts in der Zeile einen Wert anklickt.
- Kontrolljournal: Es wurde die Summenzeile und eine Spalte mit Fehlzeiten hinzugefügt.
- Abbruch-Taste bei Ausgabe per Listengenerator.
- Inkludierte Überstunden werden jetzt auch bei der Zeitauswertung mit ausgedruckt.
- Bereich Auftrag: Bei Eingabe von... bis... wird jetzt numerisch sortiert.
- Jahresplaner: Bevor editiert werden kann, muß links unten der zugehörige Button angeklickt werden. Dies dient der Vermeidung von unbeabsichtigten Änderungen.
- Beim Neustart wird der Wert 0 für die Ermittlung der Durchschnittsdaten vorgeschlagen.

#### **Neu:**

- Wochen-/Schichtplaner.
- Abrechnungsassistent.
- Übergabe von Personaldaten an Zutrittskontrolle inklusive Verwaltung derselben.
- Es sind mehr als 4 COM-Ports einstellbar, wichtig bei Verwendung von COM-Servern.

## **Version 3.31**

### **Korrigierte Fehler:**

Fehler bei der Ausgabe über Schnittstelle an Nettolohnprogramme bei der Rundung der Überstunden.

• Saldenberechnung mit Parameter - T: Die Übertragung der VF-Daten wurde immer für alle Terminals ausgeführt.

**Anmerkung:** Die Neuheiten der Version 3.40, mehrsprachige Version und Schichtplaner waren bereits eingebaut und wurden zwecks Erstellung der Version 3.31 lediglich deaktiviert.

## **Version 3.30**

## **Korrigierte Fehler:**

- Neue Daten einlesen: Alte Werte löschen, Doppeltes Gehen/Kommen durch Pause Anfang/Ende ersetzen und Mitternachtsbuchungen automatisch einfügen werden nur noch ausgeführt, wenn auch tatsächlich zu bearbeitende Datensätze vorhanden sind.
- Neue Daten einlesen: Alte Werte löschen wird ausgeführt für Tage, an denen Mitternachtsbuchungen eingefügt oder Doppeltes Kommen/Gehen ersetzt wurde.
- NeueDaten einlesen: Bei Alte Werte löschen wird der Pausenindex aller gestempelter Pausen auf NULL gesetzt (Fehlersymptom: geschachtelte Pausen, bei denen eine nicht angelegte, gestempelte Pause feste Pausen enthält und daher rot markiert bleibt).
- FormBerechnen: Alte Werte löschen setzt Pausenindex auf NULL, wie oben.
- Monatsjournal: Text Arbeitstunden bei Aushilfen jetzt in der richtigen Position.
- Monatsjournal, Format 2: Summe Abzug zeigt jetzt maximal den Abzug zweier Pausen.

### **Verbesserungen:**

- Neue Daten einlesen: Ablaufreihenfolge getauscht. Bisher: Erste neue Buchung jedes Mitarbeiters suchen -> Doppeltes Kommen und Gehen ersetzen -> Mitternachtsbuchungen Jetzt: Mitternachtsbuchungen -> Doppeltes Kommen und Gehen -> Erste neue Buchung jedes Mitarbeiters.
- Neue Daten einlesen: Mitternachtsbuchungen werden auch dann eingefügt, wenn am ersten Tag ein Gehen oder am zweiten Tag ein Kommen gestempelt ist.
- Das Buchungsprotokoll zeigt bei nicht angelegten Aufträgen, Kostenstellen und Arbeitsgängen nur Auftragsbuchungen an. Die frühere Anzeige auch von Kommen- und Pause-Ende-Buchungen wirkte sehr unübersichtlich.
- Bei Bewegungsdaten->Aufträge wird die Statusauswahl permanent angezeigt, nicht mehr per Popup-Menü.

## **Neu:**

- Jahresarbeitszeitmodell verfügbar.
- Auftragsprotokoll, Kostenstellenprotokoll, Tätigkeitsbericht zeigen jetzt auch kumulierte Listen an, drucken ebenfalls möglich.
- Terminalbuchungen: Bei BDE werden zu Aufträgen und Kostenstellen die Bezeichnungen angezeigt.
- Bereichsauswahl Aufträge zeigt jetzt auch den Status an. Mit Mehrfachselektion können viele Aufträge mit einem Klick übernommen werden.
- Tagesberichte verfügt über Summenliste. Bei INSU ist das der Ersatz für die Zeitauswertung.
- Jahresjournal zeigt eine Liste der Stunden pro Jahr an, wie sie für die Berufsgenossenschaft relevant ist.
- Preisliste ist die Basis für das Erstellen von Auftragspositionen. Mit Kopieren/Einfügen kann man im-/exportieren.
- Aufträge->Positionen: Kopieren von Auftragspositionen in die Preisliste ist jetzt möglich.
- Kalkulation: Die Werte eines Auftrags können übernommen werden, insbesondere auch die Positionen. Durch Verwendung der Positionen kann die Kalkulation so aufgeschlüsselt werden, dass sie später auch nachvollziehbar ist. Voraussetzung dafür ist die leichte Übernahme aus den Aufträgen, und hier wiederum die leichte Auswahl aus der Preisliste, damit man nicht bei jedem Auftrag die Texte aufs Neue eintippen muß.
- Kalkulation->Positionen: Löschen einer kompletten Position.
- Kalkulation->Positionen: Löschen einer Positionszeile.
- Position und Einstellung des Hauptfensters werden gespeichert.
- Zusätzliche Vollbild-Einstellung für die Positionierung des ZMECard-Hauptfensters am oberen oder unteren Bildschirmrand.
- Toolbar kann vom Hauptfenster getrennt positioniert werden.
- Der Anwesenheitsmonitor berücksichtigt jetzt auch die Auftragsfortschreibung.

### **Version 3.22**

#### **Verbesserungen:**

Software-Terminal funktioniert jetzt auch mit Anwesenheitsmonitor.

### **Version 3.20**

#### **Korrigierte Fehler:**

- Neue Daten lesen: die erste Buchung jedes Mitarbeiters wurde mit P-Zeit 0 eingetragen. Vor Version 3.10 ist davon nur der erste Tag eines Mitarbeiters nach dem Buchungsabschluß betroffen.
- Sortieren bei Bereich Mitarbeiter wieder ok.

#### **Neu:**

• Software-Terminals in drei Varianten (optional).

## **Version 3.10**

### **Korrigierte Fehler:**

- Bei der Einplatz-Version mußte in seltenen Fällen die ImExport-Funktion aufgerufen werden, um eine Schreibblockade zu beheben (Im Export.exe ab Version 3.12).
- Zeitauswertung: Überstunden wurden doppelt abgezogen, wenn im Abrechnungszeitraum mindestens einmal mehr als die Sollzeit und weniger als Sollzeit + Mindestüberstunden gearbeitet wurde und sich durch einen Rundungsfehler Arbeit - Soll > Überstunden ergab.

#### **Verbesserungen:**

P-Zeit wird jetzt nur noch ab der ersten neuen Buchung jedes Mitarbeiters neu berechnet, nicht mehr ab dem letzten Buchungsabschluß, wodurch sich eine Beschleunigung der Saldenberechnung ergibt.

#### **Neu:**

- Bei Aufträgen wird ein Status vergeben.
- Die Auftragsliste kann nach allen Parametern sortiert werden.
- Die Auftragsliste enthält nur Aufträge mit Status X.
- Die Auftragsliste kann gedruckt werden, und zwar in der jeweils angezeigten Form.
- Es können nicht angelegte Aufträge angezeigt werden und direkt per Doppelklick angelegt werden.
- Kontrollstundenzettel für Überstundenstufen, -anordnung und Zulagenverrechnung (Aufruf über das Monatsjournal).
- Listengenerator Zeitauswertung (optional).
- Mandantenfähigkeit bei der Mehrplatzversion (optional).
- Mehrfaches Kommen und Gehen ist möglich unter der Voraussetzung, daß nur feste Pausen oder nicht angelegte gebuchte Pausen verwendet werden (optional).
- Gehen-/Kommen-Paar wird automatisch um Mitternacht eingefügt unter der Voraussetzung, daß nur feste Pausen oder nicht angelegte gebuchte Pausen verwendet werden (optional).

## **Version 3.00**

### **Neu:**

- Mehrplatzfähigkeit des Programms (optional).
- Der Jahresplaner kann farbig angezeigt und gedruckt werden.
- Im Jahresplaner kann ein Kennbuchstabe in einen markierten Bereich eingefügt werden.
- Benutzerkonfiguration mit Zuweisung individueller Rechte.
- Fortschreibung der Auftragsdaten über mehrere Tage.

## **Version 2.02**

## **Korrigierte Fehler:**

- Kernzeitverletzung: Kennbuchstabe AV wurde während der Saldenberechnung nicht immer in Tageswerte eingetragen.
- Der Tagesindex für Auftragsbuchungen bei Nachtschicht wurde bisher nicht korrekt vergeben, daher wurden Auftragsbuchungen nach Mitternacht nicht richtig gerundet.
- Die Rundung während der Saldenberechnung wird jetzt als separater Schritt erst dann ausgeführt, wenn alle Terminaldaten eingelesen und bearbeitet sind. In der Vergangenheit traten bei Nachtschicht innerhalb der Wechselschicht vereinzelt Probleme auf.

## **Version 2.01**

- Bei Nachtschicht wurden Buchungen nach Mitternacht unter bestimmten Voraussetzungen falsch gerundet.
- Eine Kollision zwischen Buchungsprotokoll und Buchungsabschluß beim automatischen Erstellen des Buchungsprotokolls ca. 15 Sekunden nach Programmstart wurde beseitigt.
- INSU: Korrektur des Zeitraums für die Saldenanzeige am Terminal.

#### **Neu:**

Unter ASCII-Import/-Export können jetzt auch die Tagessalden ausgegeben werden.

### **Version 2.00**

#### **Korrigierte Fehler:**

- Meldung 'Automatic open of query failed' beim Öffnen des Buchungsabschlusses behoben.
- Bei BDE wird ZMOEMPF1 zur Datenübertragung aus den Terminals verwendet, sowohl bei der Saldenberechnung als auch beim Anwesenheitsmonitor.
- Task-Exception bei Kollision zwischen Anwesenheitsliste und Saldenberechnung beseitigt.
- Task-Exception bei Kollision zwischen Anwesenheitsliste und Datenübertragung zum Terminal beseitigt.

#### **Verbesserungen:**

- Anwesenheitsliste kann auch dann geöffnet und aktualisiert werden, wenn ein aktiviertes Terminal wegen eingesteckter Chipkarte o.ä. nicht zur Datenübertragung bereit ist.
- Wird im Fenster Terminals eine Datenübertragung gestartet, so wird zunächst eine kurze Abbruchzeit (ca. 2 Sekunden) zugrundegelegt. Im Fehlerfalle erfolgt eine Meldung, und es kann gewählt werden zwischen Abbruch und einem weiteren Versuch mit langer Abbruchzeit (ca. 3-5 Minuten) und vielen Wiederholungen. Während der langen Abbruchzeit können Veränderungen an Steckverbindungen und Kabel vorgenommen werden, um Fehlerquellen zu lokalisieren. Bisher war immer die lange Abbruchzeit aktiv.
- Online-Hilfe aktualisiert und erweitert.

#### **Neu:**

- Bei Neuinstallation und Update wird die Benutzeradresse mit in die Prüfsummenbildung einbezogen.
- Die Benutzeradresse wird bei jedem Programmstart angezeigt.
- Es steht eine Demoversion zur Verfügung, die auch die INSU nur 20 Mal freigibt, also eine Version, die auch ohne Berechnung weitergegeben werden kann.
- Beim Update von früheren Versionen wird auch die Adresse auf der Diskette auf Manipulationen geprüft.

### **Version 1.90**

#### **Korrigierte Fehler:**

• Rundungsfehler bei Zulagenberechnung behoben.

#### **Neu:**

Inkludierte Überstunden bei fester Arbeitszeit und bei Gleitzeit.

### **Version 1.80**

#### **Korrigierte Fehler:**

• Zulagen: Teilweise konnte nur eine Zulage angelegt werden.

#### **Verbesserungen:**

Registry-Werte für Buchungsabschluß u.a. wurden in die Datenbank übernommen.

#### **Neu:**

Durchschnittsberechnung (13-Wochen Schnitt).

## **Version 1.72**

#### **Korrigierte Fehler:**

- Ausdruck des Monatsjournals für mehrere Mitarbeiter: Spalte Sollzeit korrigiert.
- Update von Version 1.43 oder früher: Programmabbruch beim Datenbank-Update unter bestimmten Voraussetzungen korrigiert.
- Ausdruck der Anwesenheitsliste: Keine Abfrage mehr vor dem Ausdruck.
- Alte Daten löschen: Archivierte Monatsjournale drucken -> Bereiche: hier wurde in der Vorversion eine leere Maske angezeigt, beim Schließen erfolgte ein Abbruch.
- ASCII-Export der aus den Terminals stammenden Buchungsdatensätze funktioniert auch wenn fehlerhafte Datensätze vorhanden sind.

#### **Verbesserungen:**

- Das Buchungsprotokoll weist auf doppelte Kommen-/Gehen-Buchungen hin.
- Das Buchungsprotokoll weist darauf hin, wenn Dienstgang vor Kommen oder nach Gehen gebucht ist.

#### **Neu:**

• Solange das Buchungsprotokoll in Arbeit ist: Textanzeige und Sperren des Doppelklicks in den Listview.

## **Version 1.71**

#### **Korrigierte Fehler:**

Problem beim Verrechnen von Überstundenzuschlägen mit Zulagen behoben.

#### **Verbesserungen:**

- Das Buchungsprotokoll weist auf doppelte Kommen-/Gehen-Buchungen hin.
- Das Buchungsprotokoll weist darauf hin, wenn Dienstgang vor Kommen oder nach Gehen gebucht ist.

#### **Neu:**

Das Anwesenheitsmonitoring zeigt die Kennbuchstaben an, so daß Urlaub und Krankheit

ersichtlich sind.

Das Anwesenheitsmonitoring kann gedruckt werden.

## **Version 1.70**

## **Korrigierte Fehler:**

- Jahresplaner: beim Eintragen von AK2 wird der Saldo für Arbeit nicht mehr verändert.
- Das Sperrdatum im Mitarbeiterstamm kann wieder eingetragen werden.
- Beim Editieren von Terminalbuchungen werden die Salden neu berechnet, eine Anpassung der Windows-Ländereinstellungen ist nicht mehr erforderlich.
- Die Zeitauswertung berechnet beim Kennbuchstaben S jetzt den Wert aus der Spalte Urlaub des Arbeitszeitmodells.
- Beim Stornieren des ersten Buchungsabschlusses eines Jahres werden wieder die richtigen Werte für den Resturlaub eingetragen.

### **Verbesserungen:**

- Monatsjournal drucken mit geringerem Speicherbedarf und höherer Geschwindigkeit.
- Kalender wird beim Laden auf Vollständigkeit geprüft und gegebenenfalls neu angelegt.
- Beim Import/Export gehen die Terminals nicht mehr verloren und es wird auf Fehler während der Ausgabe hingewiesen.
- Das Buchungsprotokoll zeigt auch nicht genehmigte Dienstgänge an, die mit Kennbuchstaben A gebucht sind.
- Es ist nicht mehr möglich, eine fehlerhafte Urlaubsliste zu erstellen, falls der letzte Buchungsabschluß mehr als zwei Jahreswechsel zurückliegt.

### **Neu:**

- Bei Kommen-/Gehen-Rundung können Auftragsbuchungen berücksichtigt werden.
- Im Jahresplaner können bei "Kennbuchstabe eintragen von...bis" automatisch Kommenund Gehenbuchungen laut Arbeitszeitmodelldefinition eingetragen werden, falls Kennbuchstabe A eingetragen wird.
- Löschen bei Aufträgen und Kalkulationen: Löschdatum wird eingetragen, gelöschte Aufträge werden nicht mehr im Auswahlfenster angezeigt.
- Monatsjournal: in der Zeitauswertung wird der Resturlaub angezeigt.
- Schnittstelle Nettolohn gibt wahlweise Bereich Mitarbeiter oder alle Mitarbeiter aus.
- Bereiche auswählen: Aufträge und Kostenstellen von...bis einstellbar.
- Bereiche auswählen: Mitarbeiter nach Abteilung, entsprechende Eingabe in Mitarbeiterdetail.
- Bereiche auswählen: Mitarbeiter per Spaltenklick sortierbar.
- Modul-Upgrades sind per Diskette möglich, es ist kein ASCII-Import/-Export mehr erforderlich.
- Alte Daten löschen, Stempeldaten ins Archiv auslagern. Archivierte Stempeldaten können in Form eines reduzierten Monatsjournals angezeigt und ausgedruckt werden.
- Die aus den Terminals stammenden Buchungsdatensätze können in eine ASCII-Datei exportiert werden.

## **Version 1.65**

#### **Korrigierte Fehler:**

Anzeigefehler beim Jahreskalender korrigiert: farbig unterlegte Tage wurden beim Scrollen per Pfeiltaste nicht angezeigt.

#### **Verbesserungen:**

- Optimierung der Anzeigeformate für die Windows-Einstellung Große Schriftarten.
- Statistik zeigt während des Aufbaus einen Progressbar an.

### **Version 1.64**

**Neu:**

- Dienstgang: wird im Jahresplaner Kennbuchstabe D an einem Tag ohne Buchungen eingefügt, dann wird die Sollzeit unter Saldo Arbeit eingetragen mit Kennzeichnung für manuellen Eintrag.
- Dieser Eintrag ist auch für einen Bereich über mehrere Tage bzw. mehrere Mitarbeiter möglich.
- Das Buchungsprotokoll weist eine Liste aller Dienstgänge, sowie nur unberechtigter Dienstgänge aus.

## **Version 1.63**

#### **Verbesserungen:**

- Es wird die Datenbank Sybase SQL Anywhere Version 5.5 verwendet.
- Das Projekt wird mit der neuesten Version 2.5 von Power++ aufgebaut.

#### **Dadurch ergeben sich folgende Verbesserungen:**

- Jahr 2000-Fähigkeit auch seitens der Umgebung garantiert.
- DataWindows sind stabiler, Fehler beim zweiten Öffnen ist beseitigt.

## **Version 1.61 und 1.62 intern**

#### **Korrigierte Fehler:**

Beim Speichern der Terminal-Einstellungen wurden Unstimmigkeiten korrigiert.

#### **Verbesserungen:**

Die Standard-Einstellungen für die Initialisierung des Modems werden vorgeschlagen.

### **Version 1.60**

- Bei Arbeit an Tagen mit Kennbuchstabe U wurde das U zwar durch A überschrieben, der Urlaubssaldo in Tageswerte blieb aber stehen.
- Bei Terminal ohne Tastatur: wurden die Stempeldaten für einen Tag in mehreren Läufen der Saldenberechnung eingelesen und war beim ersten Einlesen eine feste Pause eingetragen worden, dann hat beim zweiten Einlesen die Statuszuweisung nicht mehr funktioniert.
- Bei Arbeit an Tagen mit Kennbuchstabe XSo wurde ASa statt ASo eingetragen.

- Datenübertragung ZME2000 und ZMECard mit 9poligem Stecker: Timing bei der Auswahl per Schnittstellen-Interface verbessert.
- Wurde eine nicht in den Stammdaten definierte Pause so gestempelt, daß sie eine feste Pause einschloß, so wurden beide Pausen abgezogen. Jetzt wird die eingeschlossene Pause nicht mehr berechnet.
- Bei Terminal ohne Tastatur: der Status einer manuell eingegebenen Buchung ist jetzt fest, wird also auch dann nicht geändert, wenn für den entsprechenden Tag neue Buchungen eingelesen werden.

### **Neu:**

Datenübertragung zu den Terminals per Modem.

## **Version 1.54**

### **Korrigierte Fehler:**

- Anlegen eines neuen Mitarbeiters im Personalstamm: Speichern der Buchungsabschlußdaten korrigiert.
- Korrektur beim Sperren Buchungsabschluß-Stornos, wenn neuer Mitarbeiter angelegt wird.
- Die Terminalanzeige hat am 1. eines Monats unter bestimmten Voraussetzungen zu viel Fehlzeit angezeigt.

## **Verbesserungen:**

Datenübertragung ZME2000 und ZMECard mit 9poligem Stecker: kein OK-Drücken mehr nach dem Senden der Anzeigetexte. Dafür Schreiben und Anzeige einer Fehlerdatei DUE.ERR.

## **Neu:**

VF\*.DAT nach Definition schreiben, so daß auch Auftrags- und Kostenstellennummern vom Terminal geprüft werden können.

## **Version 1.53**

- BDE, Auftragsprotokoll: Summe der Arbeitszeiten, Formatfehler korrigiert.
- BDE: Pausenfortschreibung korrigiert.

- Schließen der Maske AzModelle verbessert: jetzt per OK, Abbruch, Übernehmen.
- Zeiten runden: das Erstellen der Tabelle wird über einzelne Fenster ausgeführt zwecks besserer Übersicht. (1.52)
- Zeiten runden: die Wartezeit beim Öffnen einer leeren Tabelle entsteht nicht mehr. (1.52)

### **Neu:**

- Automatisches Eintragen einer Stammkostenstelle (BDE).
- AzModelle: Kopieren und Einfügen per Zwischenablage.
- AzModelle: Ändern der Bezeichnung in der Combo-Box.
- Drucken des Personalstamms.
- Terminalbuchungen können jetzt über eine spezielle Maske eingegeben werden. Bei eingegebenen Buchungen wird die Buchung grau angezeigt, im Monatsjournal wird die Buchungszeit nicht angezeigt.
- Bereiche: die Bereichsvorgabe für Aufträge und Kostenstellen ist neu hinzugekommen. Es kann jeweils nach Nummern und nach Bezeichnungen gesucht werden. Bei Klick auf die Spaltenüberschriften wird nach dem entsprechenden Kriterium sortiert. Alle BDE-Auswertungen berücksichtigen diese neuen Bereichsvorgaben. (1.52)
- Ausdrucke der BDE-Auswertungen wurden verbessert und vervollständigt. (1.52)
- Datenausgabe des Tätigkeitsberichts in die Zwischenablage. (1.52)
- Zeiten runden: die Gruppen nach Wochentagen sind jetzt permanent sichtbar und lassen sich leichter einstellen. (1.52)
- Zeiten runden: Rundungstabellen können per Zwischenablage kopiert und eingefügt werden. (1.52)
- Suchen nach nicht angelegten Aufträgen und Kostenstellen per Buchungsprotokoll. (1.52)

## **Version 1.50**

## **Korrigierte Fehler:**

- Jahresplaner: Kennbuchstaben ohne A (Arbeit) eintragen, obwohl Buchungen vorliegen wurde nicht in allen Fällen abgefangen.
- Feste Pausenabzüge werden auch dann vorgenommen, wenn innerhalb des gültigen Zeitraums Auftragsbuchungen vorliegen.
- Wird der Kennbuchstabe für Kernzeit-Verletzung Av geändert in A, so wird diese Änderung bei einer darauffolgenden Saldenberechnung beibehalten.
- Beim Löschen eines Mitarbeiters wurden die Daten bisher nicht in ein Archiv kopiert.

## **Verbesserungen:**

- Das Auswahlfenster für Aufträge enthält alle gebuchten Auftragsnummern, auch solche, die nicht in den Stammdaten angelegt sind.
- Liegt Sollarbeitszeit an einem Samstag oder Sonntag vor, und es wurde nicht gearbeitet, so wird bei der Saldenberechnung XSa bzw. XSo eingefügt, damit die Sollarbeitszeit angerechnet wird.
- Der Feiertagssaldo kann jetzt in der Maske Saldo editieren verändert werden.
- Aufträge, Kostenstellen und Arbeitsgänge werden in der Datenbank als Text eingetragen, nicht mehr als Zahl. Damit kann bei Buchungen am Terminal auch der Punkt verwendet werden, z.B. Auftrag Nr. 12.34.56.

#### **Neu:**

- Nachkalkulation 1 und 2 jetzt verfügbar.
- Der Auftragsstamm wurde um die internen Kalkulationsdaten erweitert, die für die Nachkalkulation gebraucht werden.
- Die Stammdatenmaske für Lohngruppen ist jetzt verfügbar. Die Lohngruppen werden für die Nachkalkulation 2 benötigt. Im Personalstamm/Mitarbeiterdetail wird die Lohngruppe eingetragen.
- Zum Jahresende muß der Resturlaub im Mitarbeiterstamm nicht mehr editiert werden. Das System überträgt den alten Resturlaub automatisch beim Buchungsabschluß zum 31.12. Auch vor der Ausführung dieses Buchungsabschlusses sind Terminalanzeige und Urlaubsliste für das neue Jahr korrekt, das Programm rechnet mit einer Übertragsfunktion. Sollte der Buchnungsabschluß zum 31.12. versehentlich ausgelassen worden sein, so wird er automatisch ausgeführt.
- Die Maske Saldo editieren verfügt jetzt über ein Anzeigefeld für die Sollarbeitszeit.
- Im Jahresplaner lassen sich die neuen Kennbuchstaben XSa und XSo einfügen.

Copyright 2004 Hötzsch electronic Letzte Änderung: Februar 21, 2017